## **OBSAH**

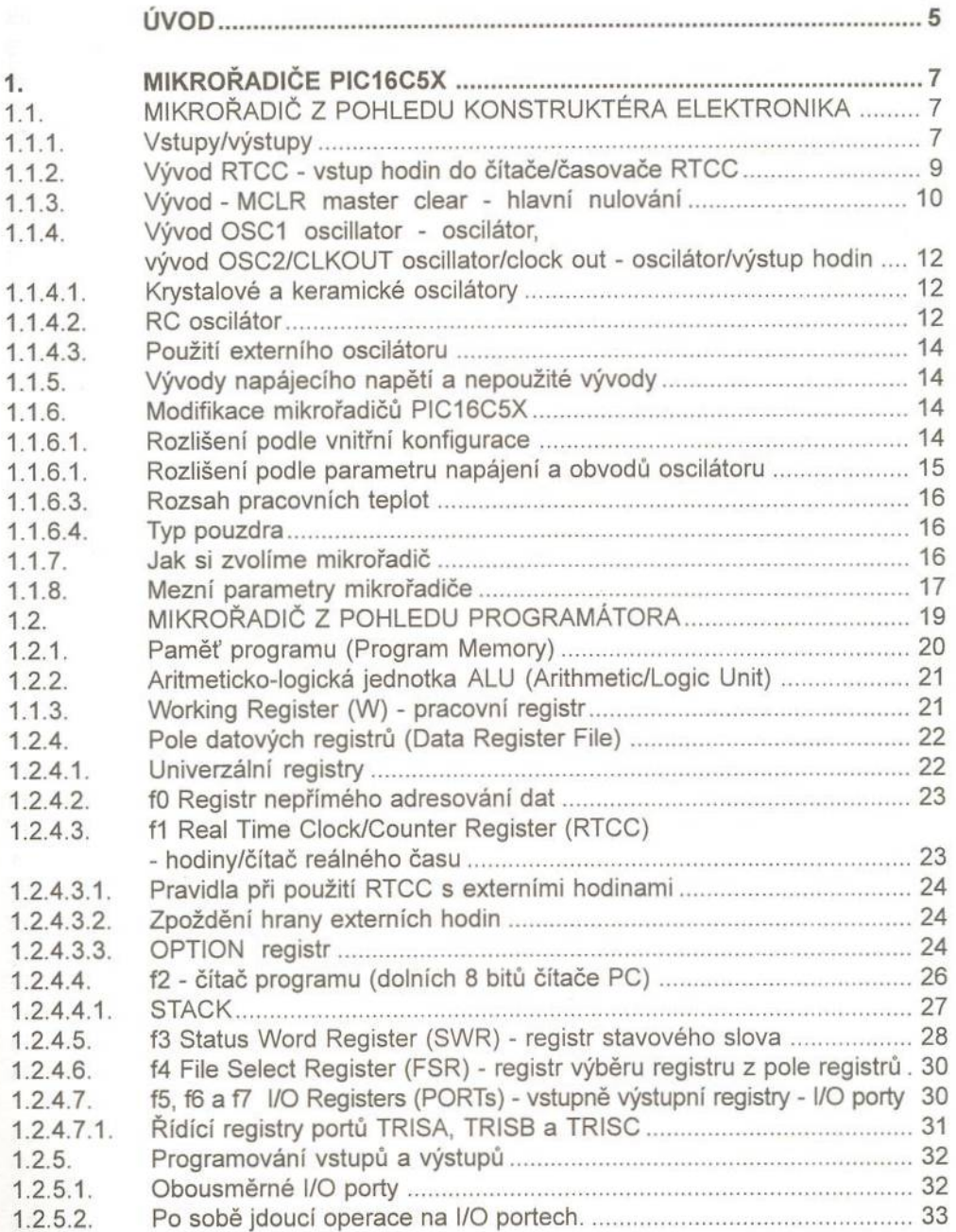

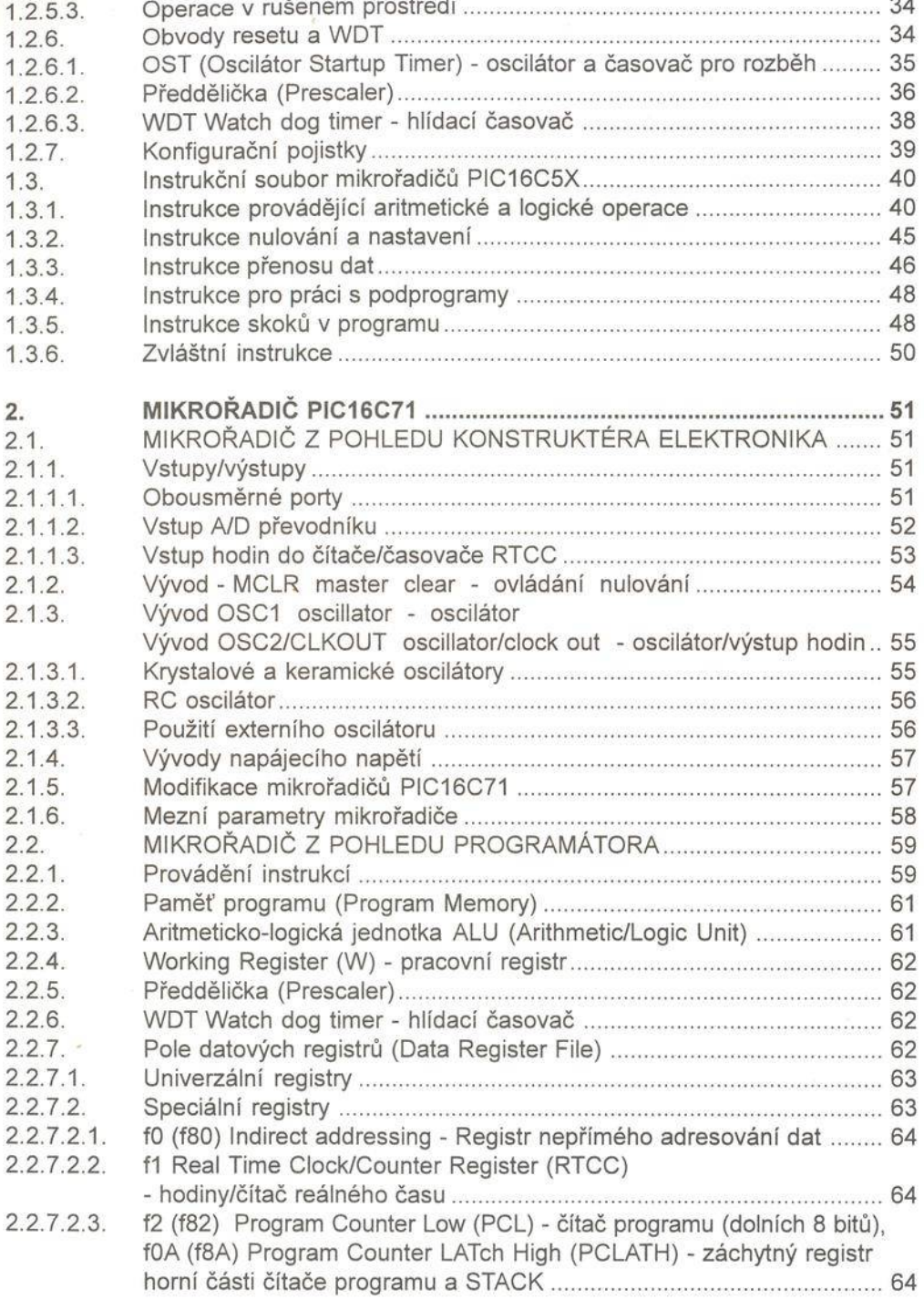

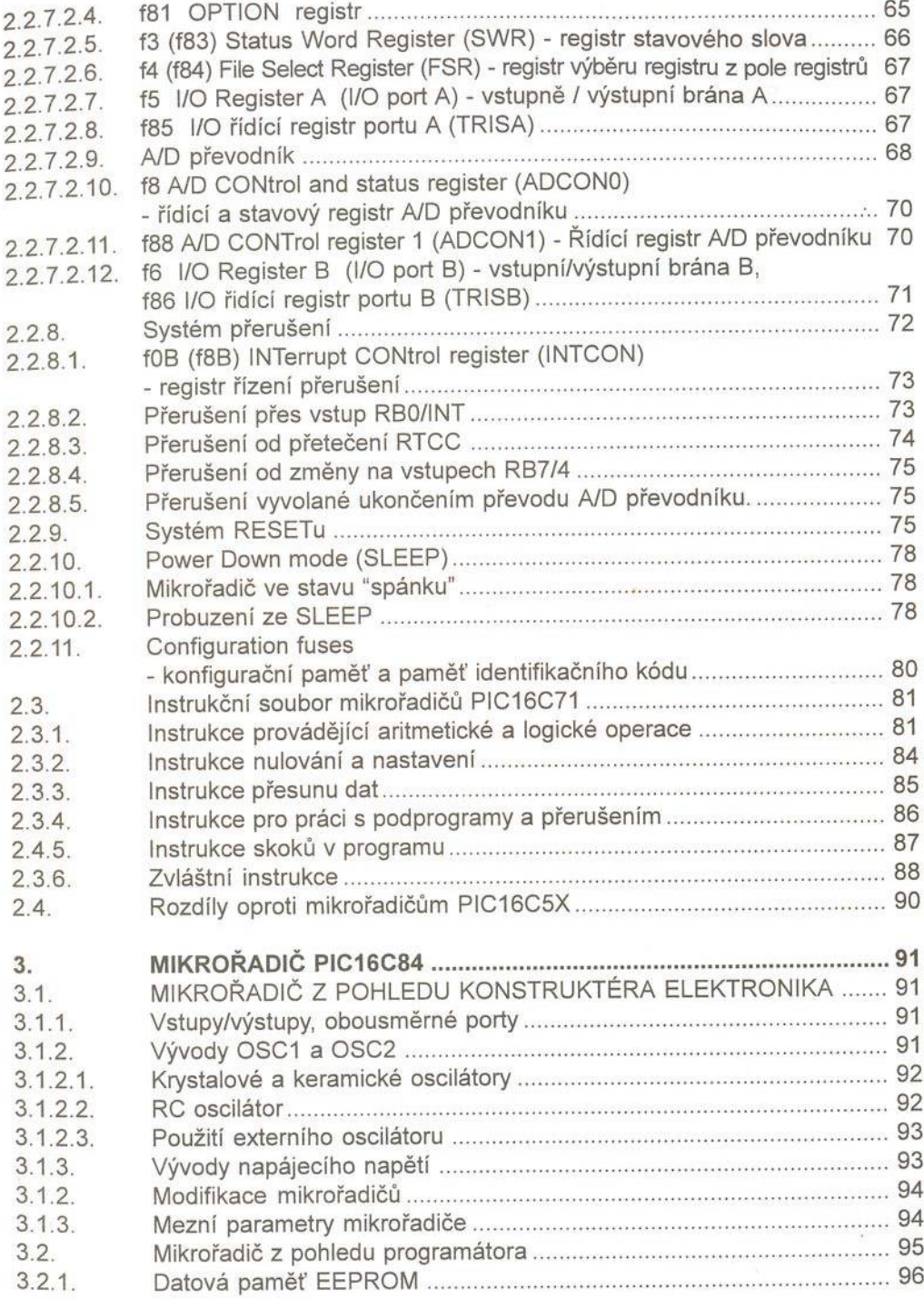

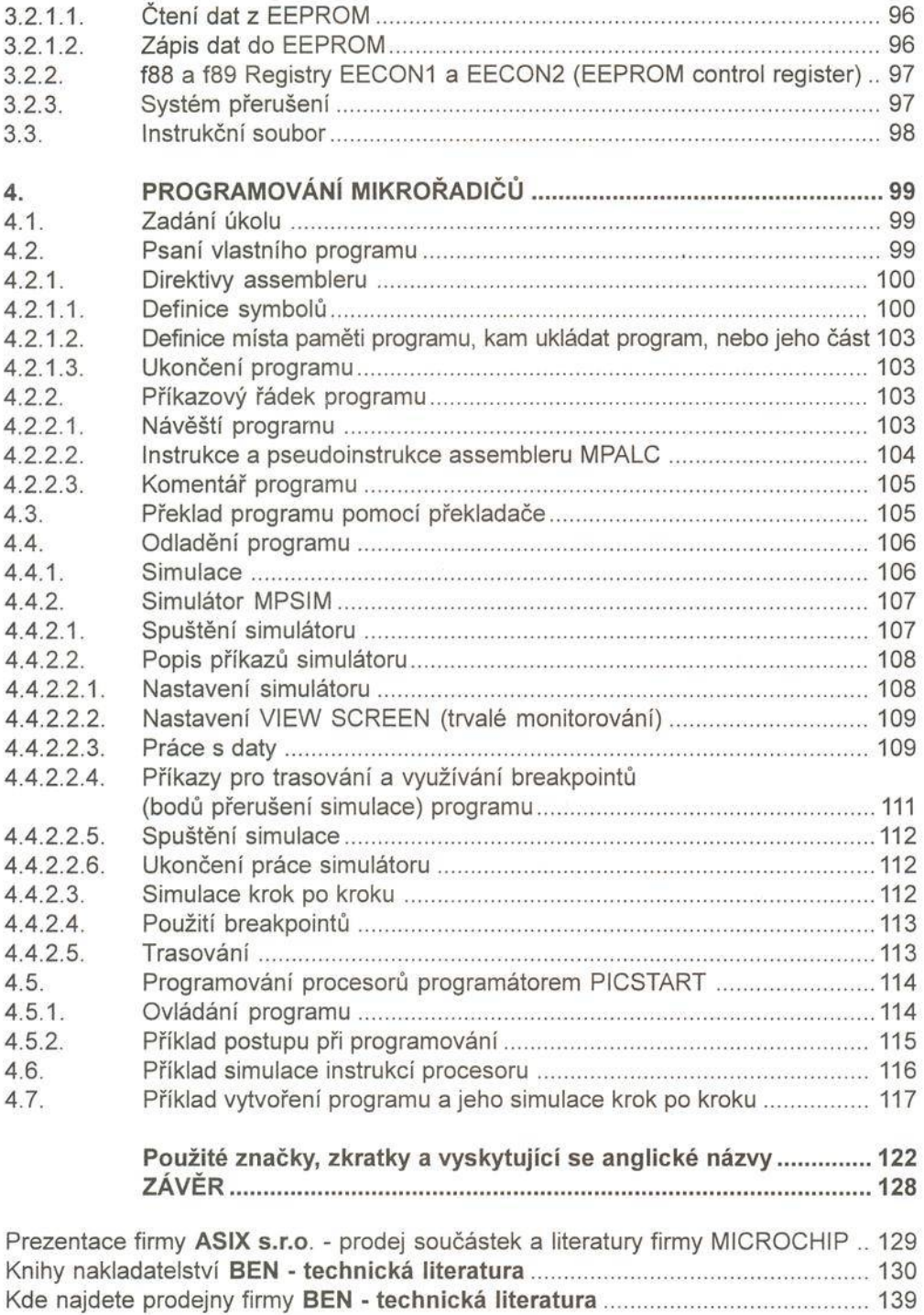